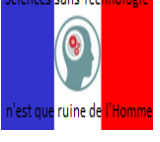

## **Commander une DEL avec son smartphone et un petit code secret en utilisant une carte**

**Arduino.**

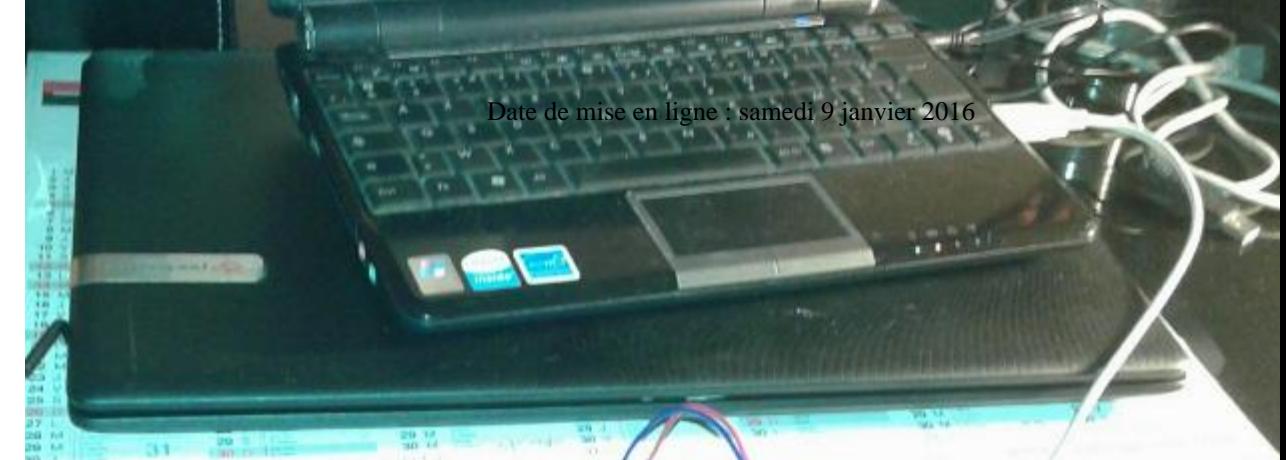

**Description :** 

Après plusieurs essais et en utilisant plusieurs applications, Technosciences-nancy vous donne la solution du programme permettant de commander une DEL

**Copyright © Technosciences Nancy - Tous droits réservés**

avec son smartphone...

ويدفين

Après plusieurs essais et en utilisant plusieurs applications, Technosciences-nancy vous donne la solution du programme permettant de commander une DEL avec son smartphone...  **Les recherches sur Internet pour la plupart sont erronées.**

Les applications sont nombreuses :

**-\* On peut commander (ouvrir et fermer) à distance son portail avec un code secret via son téléphone (plus de badges).**

**• On peut démarrer son scooter avec son téléphone via un code secret.**

**-\* On peut ouvrir la porte de chez-soi en programmant téléphone par un code secret...**

**Enfin nous pouvons commander un moteur les volets roulants, une lampe de chevet grâce à son smartphone..**

**Nous rappelons que pour pas cher, nous avons programmé et installé une sonnerie de collège. Il faut dire que cela a été folklorique car elle se déclenchait à partir d'un bouton poussoir et que parfois le cours d'une heure durait une heure et quart, voire plus...**

 **Pour les collègues qui sont intéressés et qui sont dans le même cas, je vous fournirai la solution. Une carte arduino , le programme et une astuce sur la protection de cette carte qui "commande" une sonnerie alimentée de 220V.**

PS : pour l'instant le code est un caractère spécial, et peut -être une virgule, un point d'interrogation ...Mais par la suite, on essaiera plusieurs combinaisons possibles...

Voici le programme :

void setup()

 pinMode(13, OUTPUT) ; Serial.begin(9600) ; //Initialize serial at 9600bps

void loop()

while (Serial.available() =  $0$ ) ; // wait for character to arrive char  $c =$  Serial.read();  $if(c == 3')$ digitalWrite(13, HIGH) ; // set the LED on

 $i(n - 2)$ digitalWrite(13, LOW) ; // set the LED off

delay(500) ;